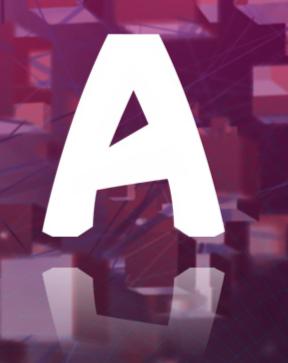

# AUTOCAD 2D INTERMEDIATE COURSE

Your learning needs are at the heart of what we do.

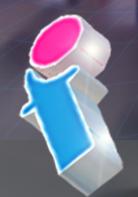

By FourSquare Training

## Intermediate 2D AutoCAD Training Course Topics & Outline

We specialise in delivering flexible training programmes and the actual course content, topics and syllabus taught may vary depending upon your learning requirements.

### **Module 1: Techniques for Avoiding Drawing Repetition**

1. On this module you will learn to create Blocks from standard and commonly used elements. These can then be re-used to save draughting time.

### **Module 2: Dimensioning Your AutoCAD Drawings**

- 1. Dimensioning in Paper space.
- 2. Setting up dimension styles for dimensioning in Paper space.

### **Module 3: The AutoCAD Properties Dialog**

1. This module focuses upon working with the Properties Dialog to edit elements within your drawings.

### **Module 4: Precision Drawing with AutoCAD**

- 1. Recap on using Absolute and Relative co-ordinates, and also Grid and Snap to produce accurate drawings.
- 2. Further object snap methods to make accurate drawing easier to achieve.

### **Module 5: Introduction to Drawing in 3D with AutoCAD**

1. On this module you will learn to use the Extrude tool as you begin to create your first 3D drawings from 2D plans.

### **Module 6: AutoCAD Layers In-Depth**

1. This module explores using some of the more advanced capabilities of layers to facilitate assembly and dimensioning.

### **Module 7: Working with Paper Space**

- 1. Creating drawing title blocks in Paper Space.
- 2. Working with viewports to create multiple layouts of a single model.

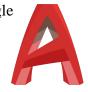

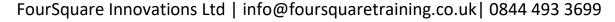

### **Module 8: Using the AutoCAD DesignCenter**

- 1. Using elements and blocks from other drawings.
- 2. Making selections of these elements easier using the AutoCAD DesignCenter.

### **Module 9: Working with Larger Technical Drawings**

1. Methods for working with large scale plans in AutoCAD.

# Scan the QR Code for more course information:

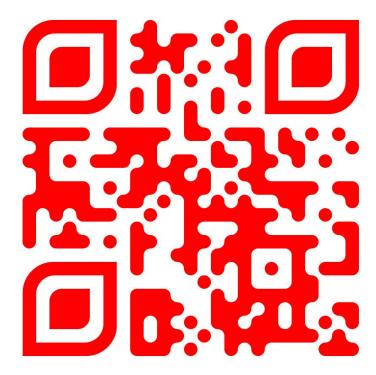

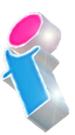

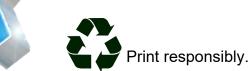

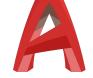